## Package 'arse'

May 10, 2019

Version 1.0.0

Date 2019-05-06

Title Area of Resilience to Stress Event

**Depends** R  $(>= 3.5.0)$ , dplyr, pracma

Description A method for quantifying resilience after a stress event. A set of functions calculate the area of resilience that is created by the departure of baseline 'y' (i.e., robustness) and the time taken 'x' to return to baseline (i.e., rapidity) after a stress event using the Cartesian coordinates of the data. This package has the capability to calculate areas of resilience, growth, and cases in which resilience is not achieved (e.g., diminished performance without return to baseline).

License MIT + file LICENSE

Encoding UTF-8

LazyData TRUE

URL <https://github.com/nr3xe/arse>

RoxygenNote 6.1.1

NeedsCompilation no

Author Nathaniel Ratcliff [aut, cre], Devika Nair [aut], Joshua Goldstein [aut], Teja Pristavec [ctb], Aaron Schroeder [ctb], Jon Spring [ctb]

Maintainer Nathaniel Ratcliff <nr3xe@virginia.edu>

Repository CRAN

Date/Publication 2019-05-10 15:50:16 UTC

### R topics documented:

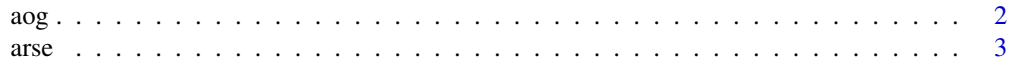

<span id="page-1-0"></span>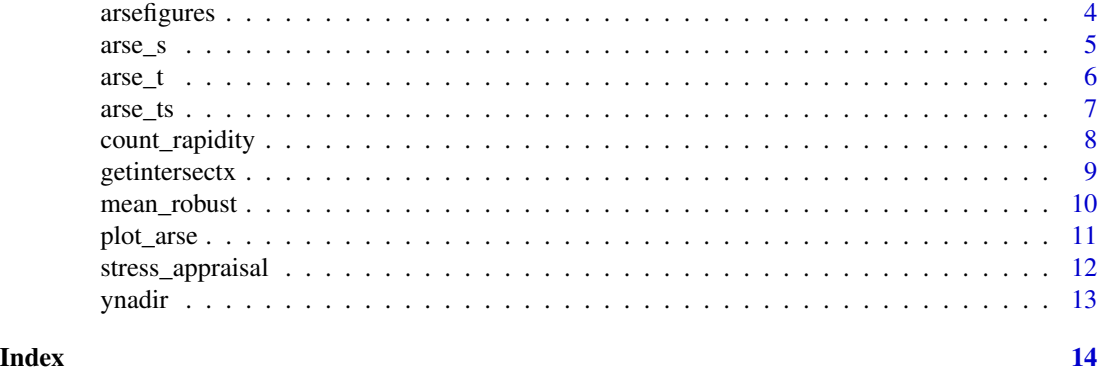

aog *Calculates the area of growth above a baseline.*

#### Description

This function takes a series of 'x,y' coordinates and a specified 'y' baseline value. For a given set of x-coordinates over time and repeated measures of a 'y' variable, this function calculates the area of growth (aog) that is formed above the specified baseline value of 'y' using an implementation of the shoelace formula (Gauss's area formula) for the area of irregular polygons. Larger aog values are indicative of more growth on the measured variable.

#### Usage

```
aog(data, xcoord, ycoord, ybase = NA, yinvert = FALSE,
  saveout = FALSE)
```
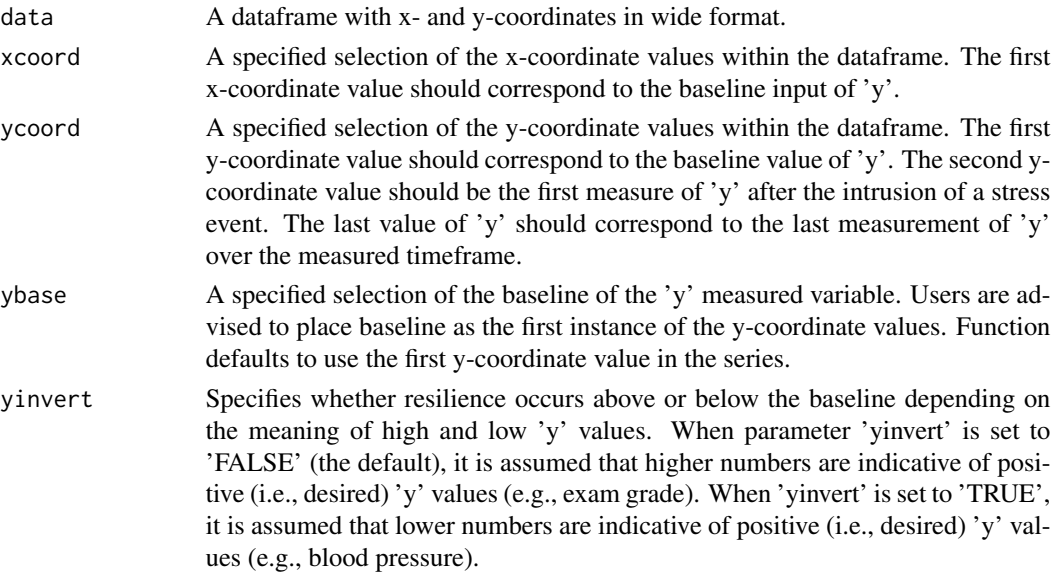

<span id="page-2-0"></span>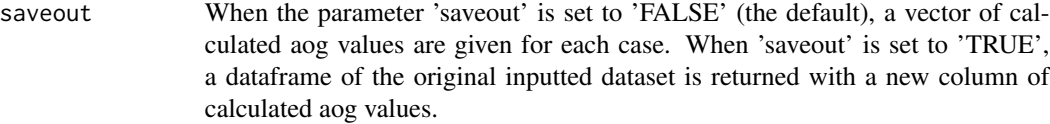

#### Value

When the parameter 'saveout' is set to 'FALSE', a vector of calculated aog values are given for each case. When 'saveout' is set to 'TRUE', a dataframe of the original inputted dataset is returned with a new column of calculated aog values.

#### Examples

```
xc \leftarrow t(c(1, 2, 3, 4, 5, 6, 7, 8, 9, 10))yc <- t(c(75,53,37,25,27,95,80,75,75,75))
dataset1 <- data.frame(xc, yc)
aog(data = dataset1, xcoord = dataset1[, 1:10], ycoord = dataset1[, 1:101, ycond = dataset1[, 1:20], saveout = TRUE)
```
arse *Calculates the area of resilience to stress event below a baseline.*

#### **Description**

This function takes a series of 'x,y' coordinates and a specified 'y' baseline value. For a given set of x-coordinates over time and repeated measures of a 'y' variable, this function calculates the area of resilience to a stress event (arse) that is formed below the specified baseline value of 'y' using an implementation of the shoelace formula (Gauss's area formula) for the area of irregular polygons. Any area above the baseline (i.e., growth) is ignored. Smaller arse values are indicative of better resilience on the measured variable.

#### Usage

```
arse(data, xcoord, ycoord, ybase = NA, yinvert = FALSE,
  saveout = FALSE)
```
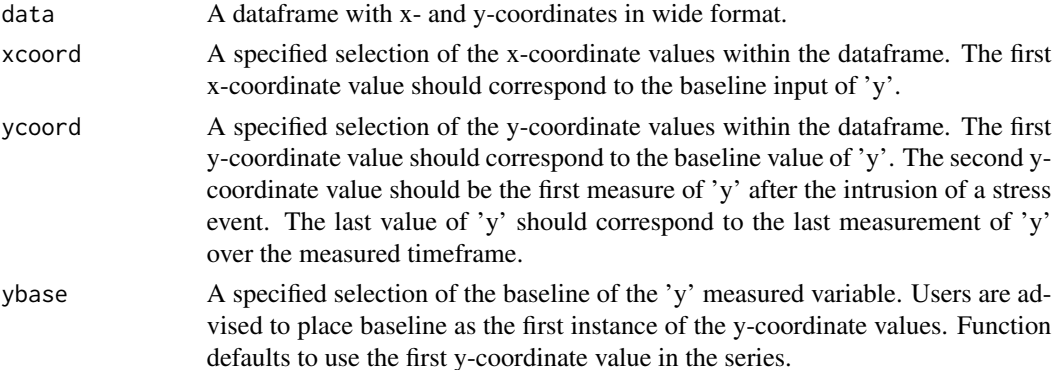

<span id="page-3-0"></span>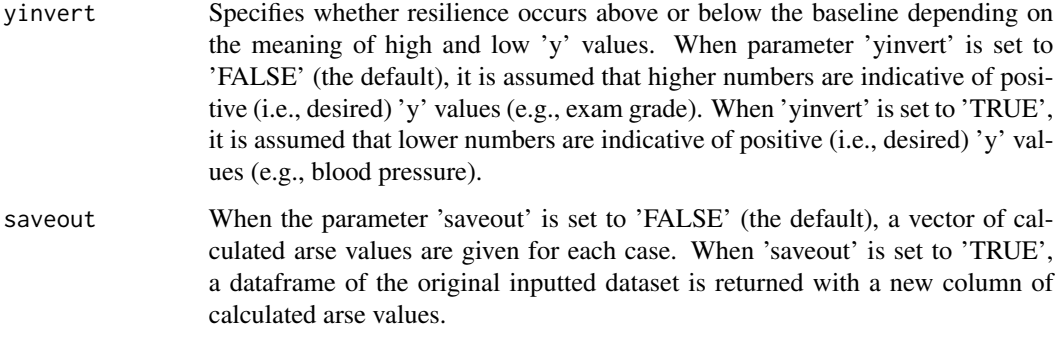

#### Value

When the parameter 'saveout' is set to 'FALSE', a vector of calculated arse values are given for each case. When 'saveout' is set to 'TRUE', a dataframe of the original inputted dataset is returned with a new column of calculated arse values.

#### Examples

```
xc \leftarrow t(c(1, 2, 3, 4, 5, 6, 7, 8, 9, 10))yc <- t(c(75,53,37,25,27,35,50,75,75,75))
dataset1 <- data.frame(xc, yc)
\text{area}(\text{data} = \text{dataset1}, \text{xeord} = \text{dataset1}[, 1:10], \text{yeord} = \text{dataset1}[, 11:20], \text{saveout} = \text{TRUE}
```
arsefigures *arsefigures*

#### Description

Dataset used to demonstrate different manifestations of arse. Cases correspond to different figures from a forthcoming arse method paper. Figure number and panel are noted #' in the last column. Additional data is also added to test other situations that might occur with data sources (e.g., different baselines, interpolation of points).

#### Usage

bar

#### Format

A dataframe with 11 rows and 22 columns. There are 10 total examples.

<span id="page-4-0"></span>arse\_s *Calculates the area of resilience to stress event below a baseline with scaling for end state growth or non-resilience.*

#### Description

This function takes a series of 'x,y' coordinates and a specified 'y' baseline value. For a given set of x-coordinates over time and repeated measures of a 'y' variable, this function calculates the area of resilience to a stress event (arse) that is formed below the specified baseline value of 'y' using an implementation of the shoelace formula (Gauss's area formula) for the area of irregular polygons. With arse calculated, the arse is scaled in reference to the end state value by multiplying the arse value by the division of baseline value over the end state value (i.e., last measured value of 'y') or arsevalue ∗ (baselinevalue/endstatevalue). Smaller arse\_s values are indicative of better resilience on the measured variable.

#### Usage

arse\_s(data, xcoord, ycoord, ybase = NA, yend = NA, yinvert = FALSE,  $saveout = FALSE)$ 

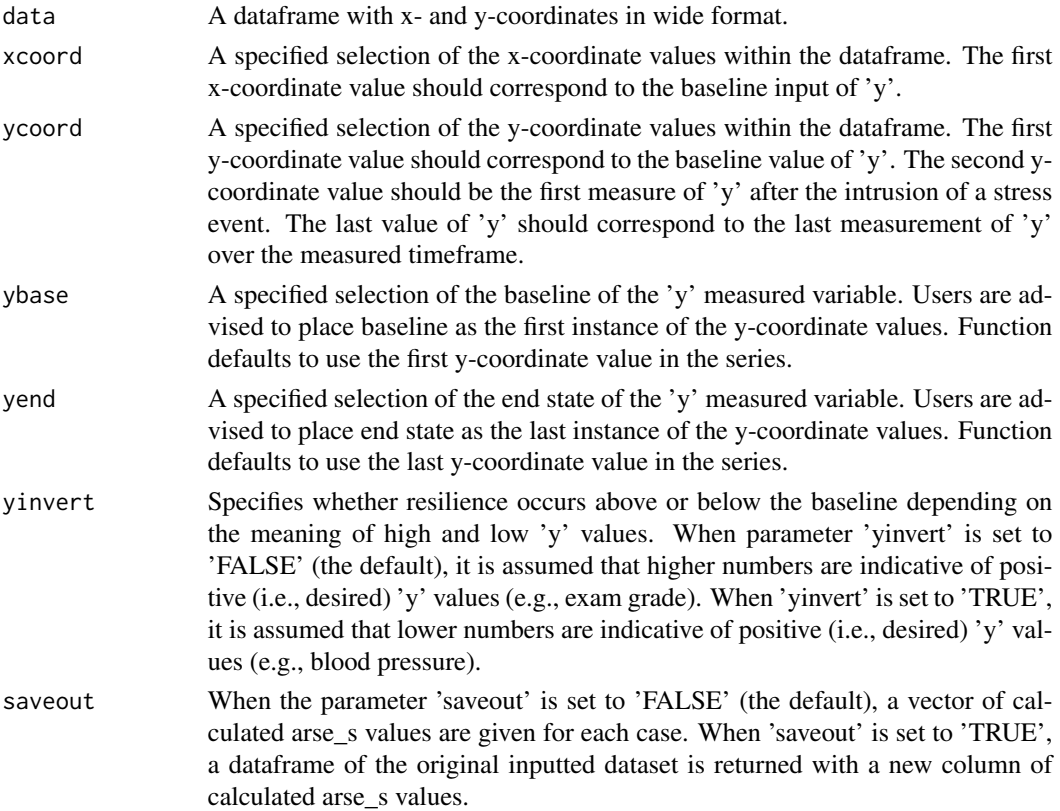

#### <span id="page-5-0"></span>Value

When the parameter 'saveout' is set to 'FALSE', a vector of calculated arse\_s values are given for each case. When 'saveout' is set to 'TRUE', a dataframe of the original inputted dataset is returned with a new column of calculated arse\_s values.

#### Examples

```
xc \leftarrow t(c(1, 2, 3, 4, 5, 6, 7, 8, 9, 10))yc <- t(c(75,53,37,25,27,35,46,49,49,51))
dataset1 <- data.frame(xc, yc)
arse_s(data = dataset1, xcoord = dataset1[,1:10], ycoord = dataset1[,11:20], saveout = TRUE)
```
arse\_t *Calculates the area of resilience to stress event below a baseline with subtraction of area of growth.*

#### Description

This function takes a series of 'x,y' coordinates and a specified 'y' baseline value. For a given set of x-coordinates over time and repeated measures of a 'y' variable, this function calculates the area of resilience to a stress event (arse) that is formed below the specified baseline value of 'y' using an implementation of the shoelace formula (Gauss's area formula) for the area of irregular polygons. Area of growth (aog) is calculated in the same manner by calculating the area formed by points above the baseline. With both areas calculated, the arse is subtracted from aog creating a new variable, arse\_t. Smaller arse\_t values are indicative of better resilience on the measured variable.

#### Usage

```
arse_t(data, xcoord, ycoord, ybase = NA, yinvert = FALSE,
  saveout = FALSE)
```
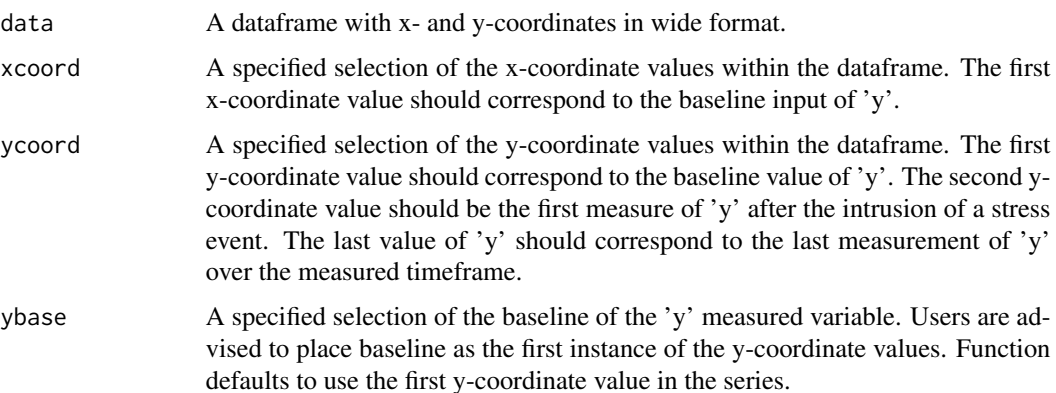

#### <span id="page-6-0"></span>arse\_ts 7

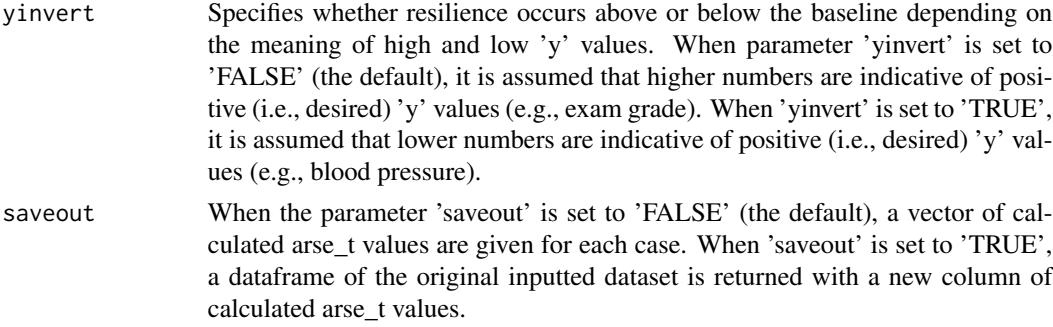

#### Value

When the parameter 'saveout' is set to 'FALSE', a vector of calculated arse\_t values are given for each case. When 'saveout' is set to 'TRUE', a dataframe of the original inputted dataset is returned with a new column of calculated arse\_t values.

#### Examples

```
xc \leftarrow t(c(1, 2, 3, 4, 5, 6, 7, 8, 9, 10))yc <- t(c(75,53,37,25,27,95,80,75,75,75))
dataset1 <- data.frame(xc, yc)
arse_t(data = dataset1, xcoord = dataset1[,1:10], ycoord = dataset1[,11:20], saveout = TRUE)
```
arse\_ts *Calculates the area of resilience to stress event below a baseline with subtraction of area of growth and scaling for end state growth or nonresilience.*

#### Description

This function takes a series of 'x,y' coordinates and a specified 'y' baseline value. For a given set of x-coordinates over time and repeated measures of a 'y' variable, this function calculates the area of resilience to a stress event (arse) that is formed below the specified baseline value of 'y' using an implementation of the shoelace formula (Gauss's area formula) for the area of irregular polygons. The function also calculates the area of growth (aog) that is formed above the specified baseline in the same manner as arse. The function then subtracts the arse from aog to get a new variable, arse\_t. With arse\_t calculated, it is scaled in reference to the end state value by (a) if arse\_t is greater than or equal to zero, multiplying the arse\_t value by the division of baseline value over the end state value (i.e., last measured value of 'y') or arsevalue  $*(baseline/endstatevalue)$  or (b) if arse\_t is less than zero, multiplying the arse\_t value by the division of end state value over the baseline value (i.e., last measured value of 'y') or  $arsevalue * (endstate value/baselinevalue)$ . Smaller arse\_s values are indicative of better resilience on the measured variable.

#### Usage

```
arse_ts(data, xcoord, ycoord, ybase = NA, yend = NA, yinvert = FALSE,
  saveout = FALSE)
```
#### <span id="page-7-0"></span>Arguments

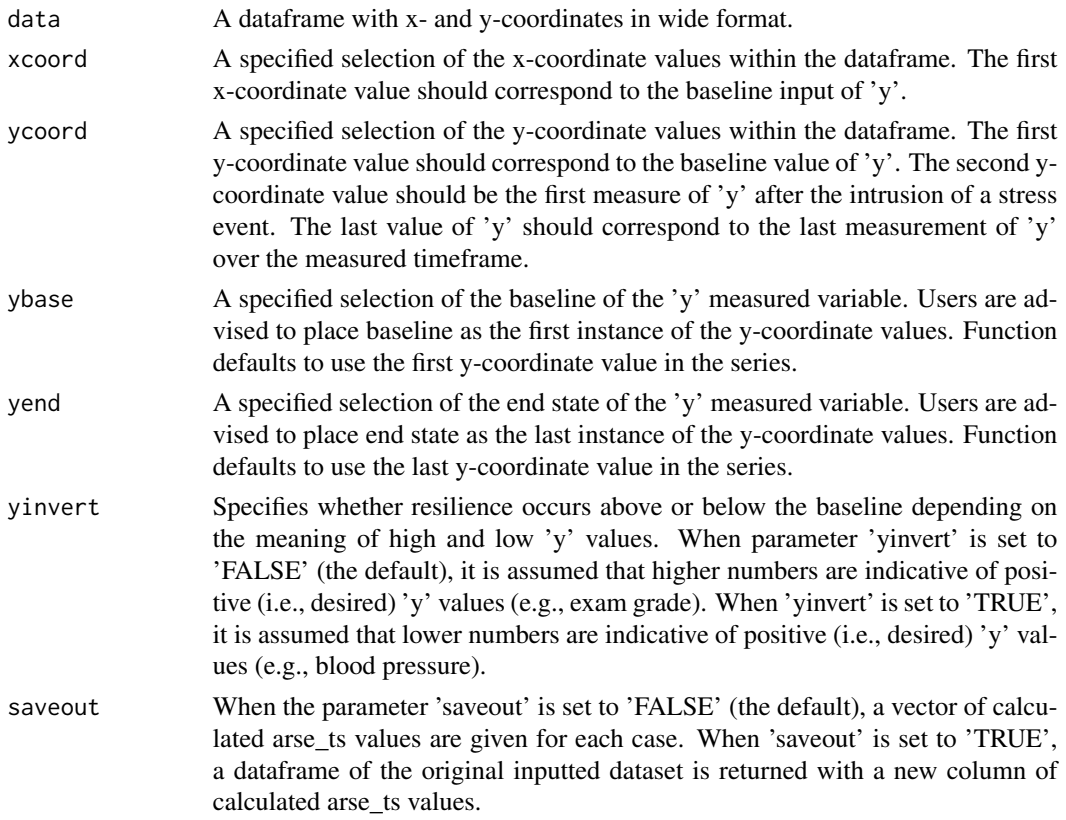

#### Value

When the parameter 'saveout' is set to 'FALSE', a vector of calculated arse\_ts values are given for each case. When 'saveout' is set to 'TRUE', a dataframe of the original inputted dataset is returned with a new column of calculated arse\_ts values.

#### Examples

```
xc \leftarrow t(c(1, 2, 3, 4, 5, 6, 7, 8, 9, 10))yc <- t(c(75,75,77,79,80,81,77,76,77,77))
dataset1 <- data.frame(xc, yc)
arse_ts(data = dataset1, xcoord = dataset1[,1:10], ycoord = dataset1[,11:20], saveout = TRUE)
```
count\_rapidity *Calculates a count of the time beneath the baseline.*

#### Description

This function takes a series of y-coordinates and returns a count of y-coordinates that fall beneath the specified baseline after the intrusion of a stress event (i.e., rapidity).

#### <span id="page-8-0"></span>getintersectx 9

#### Usage

```
count_rapidity(data, ycoord, ybase = NA, yinvert = FALSE,
  saveout = FALSE)
```
#### Arguments

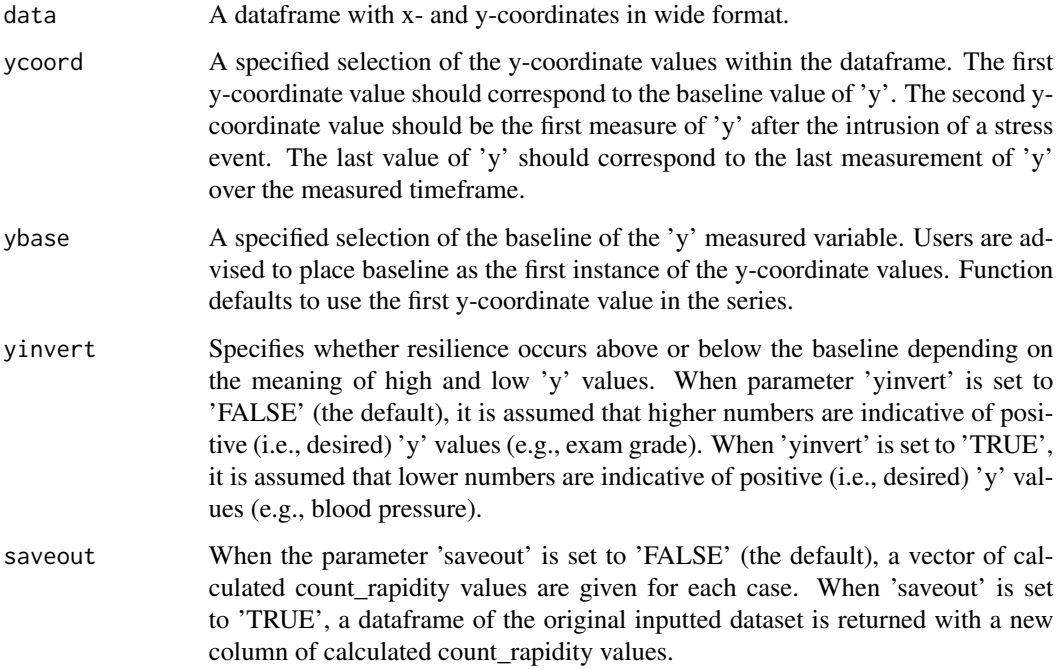

#### Value

When the parameter 'saveout' is set to 'FALSE', a vector of calculated count\_rapidity values are given for each case. When 'saveout' is set to 'TRUE', a dataframe of the original inputted dataset is returned with a new column of calculated count\_rapidity values.

#### Examples

```
xc <- t(c(1,2,3,4,5,6,7,8,9,10))
yc <- t(c(75,53,37,25,27,35,50,75,75,75))
dataset1 <- data.frame(xc, yc)
count_rapidity(data = dataset1, ycoord = dataset1[,11:20], saveout = TRUE)
```
getintersectx *Calculates x-coordinate interpolation points across a baseline.*

#### Description

This function takes a series of 'x,y' coordinates and a specified 'y' baseline value. For any two sequential x-coordinate points, where the 'y' baseline value is crossed in between them, the function calculates the predicted x-coordinate value and interpolates that point with the matching 'y' baseline value. The new points are then added to the original set of 'x,y' coordinates. Note that all the prefixed arse functions automatically perform this operation within their respective functions.

#### Usage

```
getintersectx(data, xcoord, ycoord, ybase = NA)
```
#### Arguments

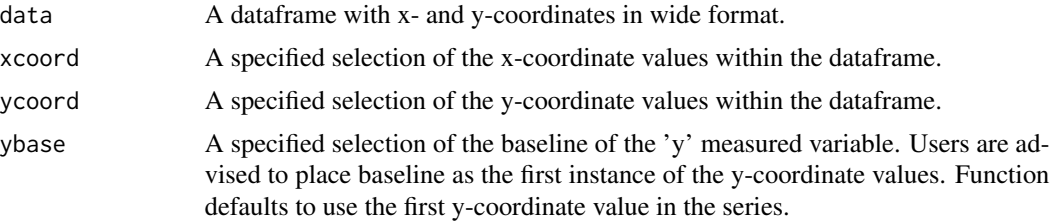

#### Value

A dataframe of old and newly-interpolated x-coordinate values at the specified baseline.

#### Examples

```
xc \leftarrow t(c(1, 2, 3, 4, 5, 6, 7, 8, 9, 10))yc <- t(c(75,53,37,25,95,35,50,75,75,75))
dataset1 <- data.frame(xc, yc)
getintersectx(data = dataset1, xcoord = dataset1[,1:10], ycoord = dataset1[,11:20])
```
mean\_robust *Calculates the mean robustness after a stress event.*

#### Description

This function takes a series of y-coordinates and returns the average deviation from the specified baseline after the intrusion of a stress event (i.e., robustness). Magnitude is indicated by how large the mean\_robust value becomes. Direction of the robustness is indicated by a positive or negative value; negative numbers indicate a departure below the baseline while positive numbers indicate a departure above the baseline.

#### Usage

```
mean_robust(data, ycoord, ybase = NA, yinvert = FALSE,
  saveout = FALSE)
```
<span id="page-9-0"></span>

#### <span id="page-10-0"></span>plot\_arse the contract of the contract of the contract of the contract of the contract of the contract of the contract of the contract of the contract of the contract of the contract of the contract of the contract of the

#### Arguments

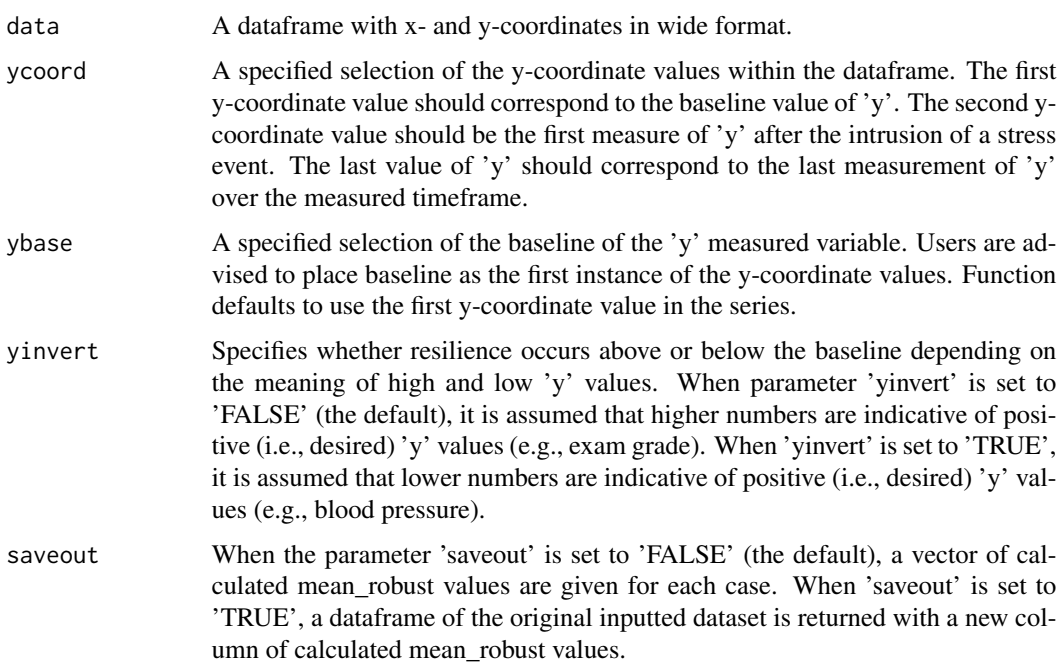

#### Value

When the parameter 'saveout' is set to 'FALSE', a vector of calculated mean\_robust values are given for each case. When 'saveout' is set to 'TRUE', a dataframe of the original inputted dataset is returned with a new column of calculated mean\_robust values.

#### Examples

```
yc <- t(c(75,53,37,25,27,35,50,75,75,75))
dataset1 <- data.frame(yc)
mean_robust(data = dataset1, ycoord = yc, saveout = TRUE)
```
plot\_arse *Plots the area of resilience to stress event.*

#### Description

This function takes a series of 'x,y' coordinates and a specified 'y' baseline value and plots them on an x- and y-axis.

#### Usage

```
plot_arse(xcoord, ycoord, ybase = NA, ll, ul, xlab = NA, ylab = NA)
```
#### <span id="page-11-0"></span>Arguments

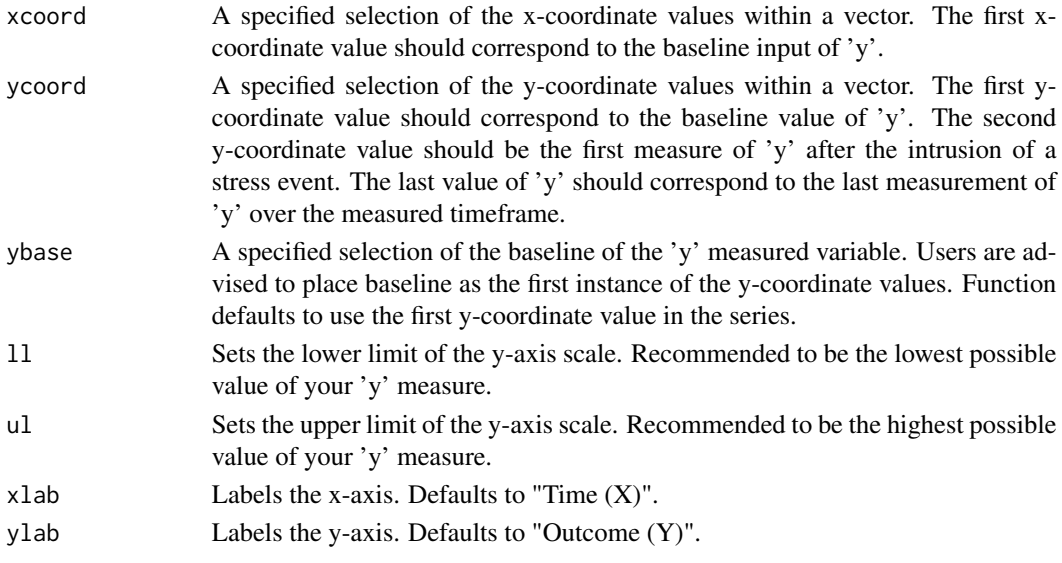

#### Value

Returns a graph with 'x,y' coordinates and baseline.

#### Examples

```
xc <- t(c(1,2,3,4,5,6,7,8,9,10))
yc <- t(c(75,53,37,25,27,35,50,75,75,75))
dataset1 <- data.frame(xc, yc)
plot_arse(xcoord = as.numeric(dataset1[,1:10]),
ycoord = as.numeric(dataset1[, 11:20]), 11 = 0, ul = 100)
```
stress\_appraisal *stress\_appraisal*

#### Description

Fictitious dataset used to demonstrate the calculation of arse. In this dataset, there are 50 fictitious cases split into two groups with 25 members each (i.e., 'group' variable). The control condition represents cases in which training was not given before a stress event. In the 'Appraisal\_Training' condition, cases were given a training to help cognitively reappraise a stressful situation and think of strategies to adapt to a stressor. Before random assignment to group condition, a baseline (i.e., 'tby') is measured on the case's ability to place 100 colored-pegs in a specified patterned grid in one minute. Following baseline measurement, a stress event occurs for all cases where they are asked to dip their hand in a bath of ice cold water for one minute (or as long as they can stand). Following the stress event, the cases are asked to perform the peg task four more times with different patterns to match. Cases perform the peg task at three minute intervals. The fourth time the case performs the task (i.e., t4y) represents the case's endstate at the end of the fictitious experiment. In the dataset, t#x values represent time on the x-axis.

#### <span id="page-12-0"></span>ynadir 13

#### Usage

bar

#### Format

A dataframe with 51 rows and 12 columns. There are 50 total cases.

#### Source

Fictitious dataset. All values generated.

ynadir *Calculates the nadir point of measured 'y' values.*

#### Description

This function takes a series of y-coordinates and returns the lowest value.

#### Usage

ynadir(data, ycoord, yinvert = FALSE, saveout = FALSE)

#### Arguments

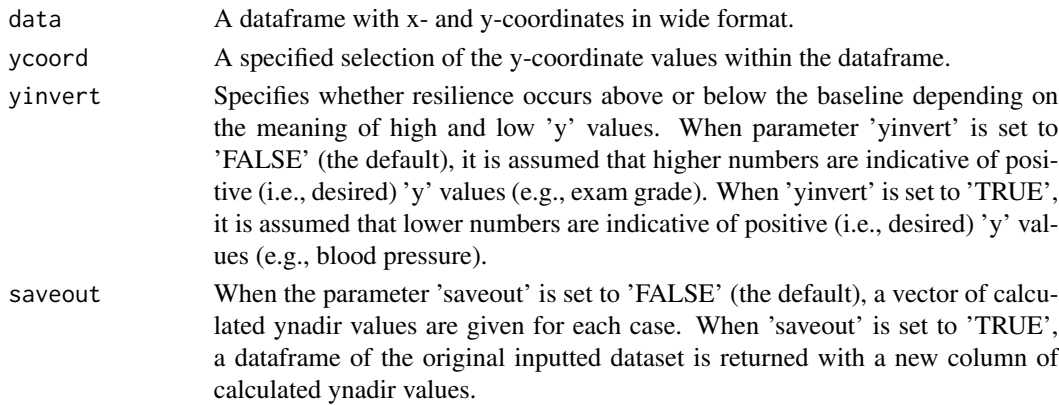

#### Value

When the parameter 'saveout' is set to 'FALSE', a vector of calculated ynadir values are given for each case. When 'saveout' is set to 'TRUE', a dataframe of the original inputted dataset is returned with a new column of calculated ynadir values.

#### Examples

```
yc <- t(c(75,53,37,25,27,35,50,75,75,75))
dataset1 <- data.frame(yc)
ynadir(data = dataset1, ycoord = yc, saveout = TRUE)
```
# <span id="page-13-0"></span>Index

∗Topic datasets arsefigures, [4](#page-3-0) stress\_appraisal, [12](#page-11-0) aog, [2](#page-1-0) arse, [3](#page-2-0) arse\_s, [5](#page-4-0) arse\_t, [6](#page-5-0) arse\_ts, [7](#page-6-0) arsefigures, [4](#page-3-0) count\_rapidity, [8](#page-7-0) getintersectx, [9](#page-8-0) mean\_robust, [10](#page-9-0) plot\_arse, [11](#page-10-0) stress\_appraisal, [12](#page-11-0)

ynadir, [13](#page-12-0)